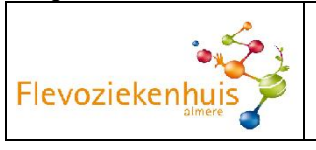

Datum: Naamsticker: Gewicht: Lengte:  $LO/m<sup>2</sup>$ :

Kuur nr:

# **RITUXIMAB**

Bij deze kuur kan rituximab toegevoegd worden. Indien dit het geval is bij patiënt, zie dan [de generieke](http://iprova/management/HyperlinkLoader.aspx?HyperlinkID=b711bfde-b317-4bc8-8b70-cd4f8de7251c)  [infuuslijst rituximab.](http://iprova/management/HyperlinkLoader.aspx?HyperlinkID=b711bfde-b317-4bc8-8b70-cd4f8de7251c)

[medisch protocol](http://iprova/management/HyperlinkLoader.aspx?HyperlinkID=b117c1ac-618f-4b31-9410-57fd7b602256)

# **EXTRAVASATIE**

Zie [werkinstructie Calamiteiten cytostatica](http://iprova/management/HyperlinkLoader.aspx?HyperlinkID=40836d64-4006-4372-9209-bff5c6632bc7)

### **Akynzeo geven voor start chemokuur**

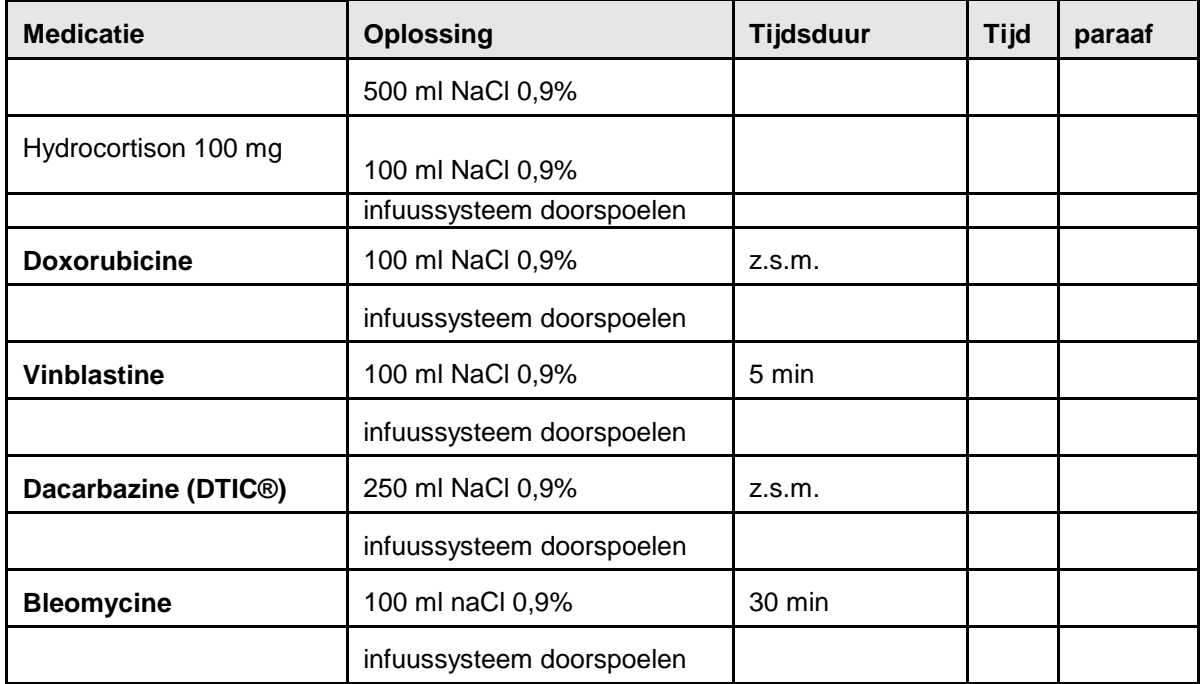

#### **Aandachtspunten:**

- Controleer voor elke gift of de naald goed in het bloedvat ligt, Doxorubicine veroorzaakt ernstige necrose bij extravasatie
- Doxorubicine en Dacarbazine vormen een neerslag met heparine (let op bij gebruik van implanteerbare toedieningssystemen, ruim naspoelen met NaCl 0,9%)
- De urine kan roodgekleurd zijn door de Doxorubicine
- Doxorubicine buiten de invloed van licht bewaren
- **Dacarbazine is lichtgevoelig en kan pijnlijk zijn bij het inlopen. Zo snel mogelijk als de patiënt het verdraagt in laten lopen.**
- **LET OP: er moet gebruik gemaakt worden van een speciaal cytostatica-infuussysteem met UV filter of de lijn tot aan de insteekplaats inpakken met aluminiumfolie.**
- **Een grote venflon in een grote ader inbrengen, liefst in de elleboog en fixeren met een spalk.**
- Mondverzorging volgens protocol

### **Opdrachten:**

- Voor elke nieuwe kuur op poli bij internist
- Lab volgens [medisch protocol](http://iprova/management/HyperlinkLoader.aspx?HyperlinkID=f23f3bf4-fa09-4d63-9d9e-608e66f0ec6c)